# Pham 168452

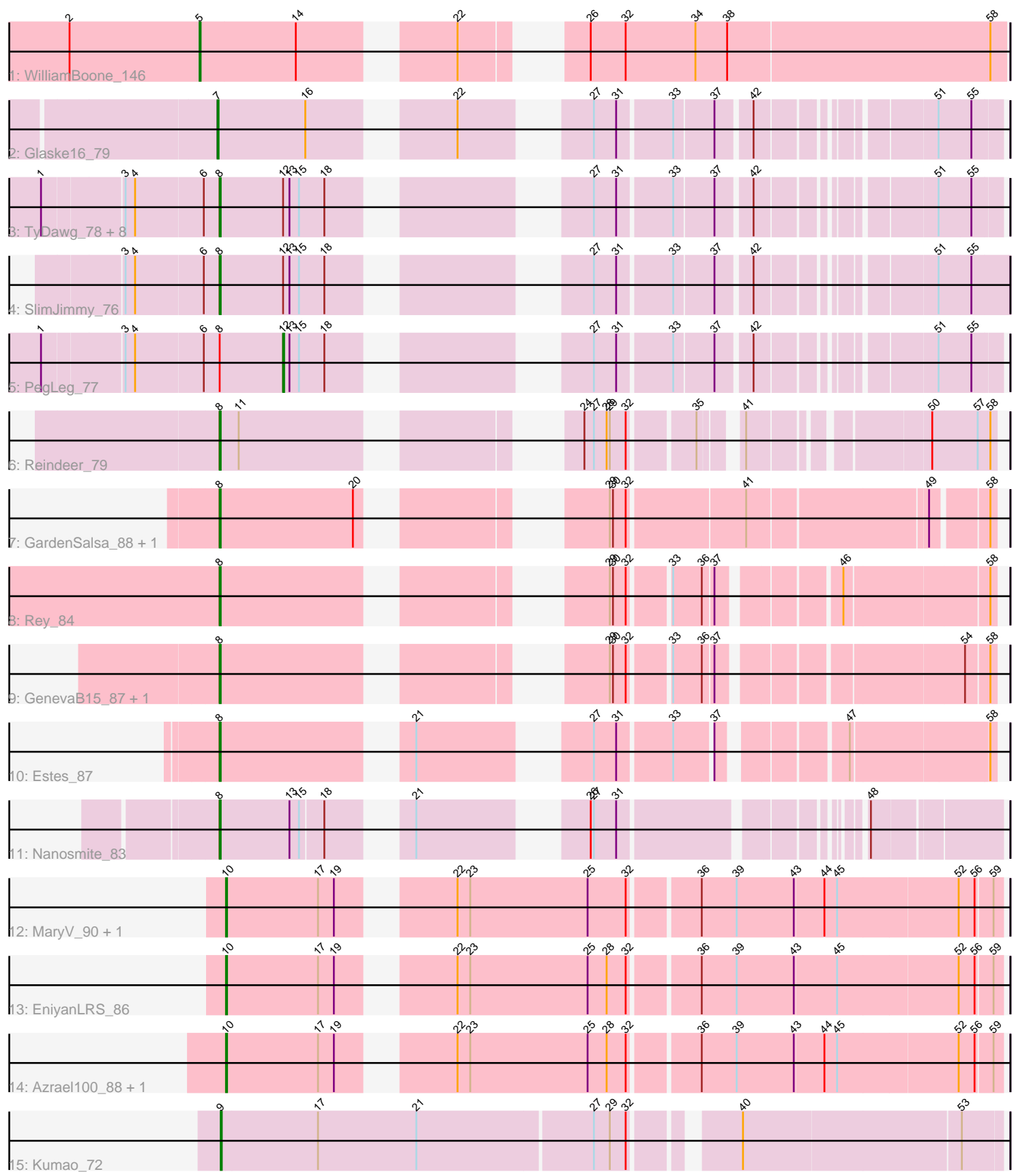

Note: Tracks are now grouped by subcluster and scaled. Switching in subcluster is indicated by changes in track color. Track scale is now set by default to display the region 30 bp upstream of start 1 to 30 bp downstream of the last possible start. If this default region is judged to be packed too tightly with annotated starts, the track will be further scaled to only show that region of the ORF with annotated starts. This action will be indicated by adding "Zoomed" to the title. For starts, yellow indicates the location of called starts comprised solely of Glimmer/GeneMark auto-annotations, green indicates the location of called starts with at least 1 manual gene annotation.

## Pham 168452 Report

This analysis was run 07/09/24 on database version 566.

Pham number 168452 has 27 members, 0 are drafts.

Phages represented in each track:

- Track 1 : WilliamBoone 146
- Track 2 : Glaske16\_79
- Track 3 : TyDawg\_78, Skinny\_81, Dulcita\_79, Bricole\_76, LilhomieP\_78,
- IPhane7\_77, Diminimus\_79, Bongo\_78, Auspice\_78
- Track 4 : SlimJimmy\_76
- Track  $5:$  PegLeg $_7$ 77
- Track 6 : Reindeer 79
- Track 7 : GardenSalsa\_88, MrMagoo\_88
- Track 8 : Rey\_84
- Track 9 : GenevaB15 87, Aziz 85
- Track 10 : Estes 87
- Track 11 : Nanosmite 83
- Track 12 : MaryV\_90, Wildcat\_90
- Track 13 : EniyanLRS\_86
- Track 14 : Azrael100\_88, Cosmo\_89
- Track 15 : Kumao\_72

### **Summary of Final Annotations (See graph section above for start numbers):**

The start number called the most often in the published annotations is 8, it was called in 18 of the 27 non-draft genes in the pham.

Genes that call this "Most Annotated" start:

• Auspice\_78, Aziz\_85, Bongo\_78, Bricole\_76, Diminimus\_79, Dulcita\_79, Estes\_87, GardenSalsa\_88, GenevaB15\_87, IPhane7\_77, LilhomieP\_78, MrMagoo\_88, Nanosmite\_83, Reindeer\_79, Rey\_84, Skinny\_81, SlimJimmy\_76, TyDawg\_78,

Genes that have the "Most Annotated" start but do not call it: • PegLeg\_77,

Genes that do not have the "Most Annotated" start: • Azrael100\_88, Cosmo\_89, EniyanLRS\_86, Glaske16\_79, Kumao\_72, MaryV\_90, Wildcat\_90, WilliamBoone\_146,

### **Summary by start number:**

Start 5:

- Found in 1 of 27 ( 3.7% ) of genes in pham
- Manual Annotations of this start: 1 of 27
- Called 100.0% of time when present
- Phage (with cluster) where this start called: WilliamBoone 146 (CQ1),

#### Start 7:

- Found in 1 of 27 ( 3.7% ) of genes in pham
- Manual Annotations of this start: 1 of 27
- Called 100.0% of time when present
- Phage (with cluster) where this start called: Glaske16 79 (M1),

#### Start 8:

- Found in 19 of 27 ( 70.4% ) of genes in pham
- Manual Annotations of this start: 18 of 27
- Called 94.7% of time when present

• Phage (with cluster) where this start called: Auspice\_78 (M1), Aziz\_85 (M2), Bongo\_78 (M1), Bricole\_76 (M1), Diminimus\_79 (M1), Dulcita\_79 (M1), Estes\_87 (M2), GardenSalsa\_88 (M2), GenevaB15\_87 (M2), IPhane7\_77 (M1), LilhomieP\_78 (M1), MrMagoo\_88 (M2), Nanosmite\_83 (M3), Reindeer\_79 (M1), Rey\_84 (M2), Skinny\_81 (M1), SlimJimmy\_76 (M1), TyDawg\_78 (M1),

#### Start 9:

- Found in 1 of 27 ( 3.7% ) of genes in pham
- Manual Annotations of this start: 1 of 27
- Called 100.0% of time when present
- Phage (with cluster) where this start called: Kumao 72 (singleton),

#### Start 10:

- Found in 5 of 27 ( 18.5% ) of genes in pham
- Manual Annotations of this start: 5 of 27
- Called 100.0% of time when present
- Phage (with cluster) where this start called: Azrael100 88 (V), Cosmo 89 (V), EniyanLRS  $86$  (V), MaryV  $90$  (V), Wildcat  $90$  (V),

#### Start 12:

- Found in 11 of 27 ( 40.7% ) of genes in pham
- Manual Annotations of this start: 1 of 27
- Called 9.1% of time when present
- Phage (with cluster) where this start called: PegLeg 77 (M1),

### **Summary by clusters:**

There are 6 clusters represented in this pham: singleton, V, M1, M3, M2, CQ1,

Info for manual annotations of cluster CQ1:

•Start number 5 was manually annotated 1 time for cluster CQ1.

Info for manual annotations of cluster M1:

•Start number 7 was manually annotated 1 time for cluster M1.

•Start number 8 was manually annotated 11 times for cluster M1.

•Start number 12 was manually annotated 1 time for cluster M1.

Info for manual annotations of cluster M2: •Start number 8 was manually annotated 6 times for cluster M2.

Info for manual annotations of cluster M3: •Start number 8 was manually annotated 1 time for cluster M3.

Info for manual annotations of cluster V: •Start number 10 was manually annotated 5 times for cluster V.

#### **Gene Information:**

Gene: Auspice\_78 Start: 49587, Stop: 50189, Start Num: 8 Candidate Starts for Auspice\_78: (1, 49428), (3, 49500), (4, 49509), (6, 49572), (Start: 8 @49587 has 18 MA's), (Start: 12 @49647 has 1 MA's), (13, 49653), (15, 49662), (18, 49686), (27, 49860), (31, 49881), (33, 49929), (37, 49965), (42, 49995), (51, 50133), (55, 50163),

Gene: Aziz\_85 Start: 51504, Stop: 52097, Start Num: 8 Candidate Starts for Aziz\_85: (Start: 8 @51504 has 18 MA's), (29, 51783), (30, 51786), (32, 51798), (33, 51831), (36, 51858), (37, 51867), (54, 52071), (58, 52092),

Gene: Azrael100\_88 Start: 54300, Stop: 54977, Start Num: 10 Candidate Starts for Azrael100\_88: (Start: 10 @54300 has 5 MA's), (17, 54387), (19, 54402), (22, 54483), (23, 54495), (25, 54606), (28, 54624), (32, 54642), (36, 54702), (39, 54735), (43, 54789), (44, 54816), (45, 54828), (52, 54939), (56, 54954), (59, 54969),

Gene: Bongo\_78 Start: 49591, Stop: 50193, Start Num: 8 Candidate Starts for Bongo\_78: (1, 49432), (3, 49504), (4, 49513), (6, 49576), (Start: 8 @49591 has 18 MA's), (Start: 12 @49651 has 1 MA's), (13, 49657), (15, 49666), (18, 49690), (27, 49864), (31, 49885), (33, 49933), (37, 49969), (42, 49999), (51, 50137), (55, 50167),

Gene: Bricole\_76 Start: 49076, Stop: 49687, Start Num: 8 Candidate Starts for Bricole\_76: (1, 48917), (3, 48989), (4, 48998), (6, 49061), (Start: 8 @49076 has 18 MA's), (Start: 12 @49136 has 1 MA's), (13, 49142), (15, 49151), (18, 49175), (27, 49349), (31, 49370), (33, 49418), (37, 49454), (42, 49484), (51, 49622), (55, 49652),

Gene: Cosmo\_89 Start: 54301, Stop: 54978, Start Num: 10 Candidate Starts for Cosmo\_89: (Start: 10 @54301 has 5 MA's), (17, 54388), (19, 54403), (22, 54484), (23, 54496), (25, 54607), (28, 54625), (32, 54643), (36, 54703), (39, 54736), (43, 54790), (44, 54817), (45, 54829), (52, 54940), (56, 54955), (59, 54970),

Gene: Diminimus\_79 Start: 49586, Stop: 50188, Start Num: 8 Candidate Starts for Diminimus\_79:

(1, 49427), (3, 49499), (4, 49508), (6, 49571), (Start: 8 @49586 has 18 MA's), (Start: 12 @49646 has 1 MA's), (13, 49652), (15, 49661), (18, 49685), (27, 49859), (31, 49880), (33, 49928), (37, 49964), (42, 49994), (51, 50132), (55, 50162),

Gene: Dulcita\_79 Start: 49587, Stop: 50189, Start Num: 8 Candidate Starts for Dulcita\_79: (1, 49428), (3, 49500), (4, 49509), (6, 49572), (Start: 8 @49587 has 18 MA's), (Start: 12 @49647 has 1 MA's), (13, 49653), (15, 49662), (18, 49686), (27, 49860), (31, 49881), (33, 49929), (37, 49965), (42, 49995), (51, 50133), (55, 50163),

Gene: EniyanLRS\_86 Start: 54295, Stop: 54972, Start Num: 10 Candidate Starts for EniyanLRS\_86: (Start: 10 @54295 has 5 MA's), (17, 54382), (19, 54397), (22, 54478), (23, 54490), (25, 54601), (28, 54619), (32, 54637), (36, 54697), (39, 54730), (43, 54784), (45, 54823), (52, 54934), (56, 54949), (59, 54964),

Gene: Estes\_87 Start: 51851, Stop: 52453, Start Num: 8 Candidate Starts for Estes\_87: (Start: 8 @51851 has 18 MA's), (21, 52001), (27, 52124), (31, 52145), (33, 52193), (37, 52226), (47, 52325), (58, 52448),

Gene: GardenSalsa\_88 Start: 52055, Stop: 52666, Start Num: 8 Candidate Starts for GardenSalsa\_88: (Start: 8 @52055 has 18 MA's), (20, 52181), (29, 52334), (30, 52337), (32, 52349), (41, 52454), (49, 52613), (58, 52661),

Gene: GenevaB15\_87 Start: 51504, Stop: 52097, Start Num: 8 Candidate Starts for GenevaB15\_87: (Start: 8 @51504 has 18 MA's), (29, 51783), (30, 51786), (32, 51798), (33, 51831), (36, 51858), (37, 51867), (54, 52071), (58, 52092),

Gene: Glaske16\_79 Start: 49651, Stop: 50253, Start Num: 7 Candidate Starts for Glaske16\_79: (Start: 7 @49651 has 1 MA's), (16, 49732), (22, 49840), (27, 49924), (31, 49945), (33, 49993), (37, 50029), (42, 50059), (51, 50197), (55, 50227),

Gene: IPhane7\_77 Start: 49591, Stop: 50193, Start Num: 8 Candidate Starts for IPhane7\_77: (1, 49432), (3, 49504), (4, 49513), (6, 49576), (Start: 8 @49591 has 18 MA's), (Start: 12 @49651 has 1 MA's), (13, 49657), (15, 49666), (18, 49690), (27, 49864), (31, 49885), (33, 49933), (37, 49969), (42, 49999), (51, 50137), (55, 50167),

Gene: Kumao\_72 Start: 49482, Stop: 50174, Start Num: 9 Candidate Starts for Kumao\_72: (Start: 9 @49482 has 1 MA's), (17, 49572), (21, 49665), (27, 49827), (29, 49842), (32, 49857), (40, 49938), (53, 50139),

Gene: LilhomieP\_78 Start: 50070, Stop: 50672, Start Num: 8 Candidate Starts for LilhomieP\_78: (1, 49911), (3, 49983), (4, 49992), (6, 50055), (Start: 8 @50070 has 18 MA's), (Start: 12 @50130 has 1 MA's), (13, 50136), (15, 50145), (18, 50169), (27, 50343), (31, 50364), (33, 50412), (37, 50448), (42, 50478), (51, 50616), (55, 50646),

Gene: MaryV\_90 Start: 54365, Stop: 55042, Start Num: 10 Candidate Starts for MaryV\_90: (Start: 10 @54365 has 5 MA's), (17, 54452), (19, 54467), (22, 54548), (23, 54560), (25, 54671), (32, 54707), (36, 54767), (39, 54800), (43, 54854), (44, 54881), (45, 54893), (52, 55004), (56, 55019), (59, 55034),

Gene: MrMagoo\_88 Start: 52055, Stop: 52666, Start Num: 8 Candidate Starts for MrMagoo\_88: (Start: 8 @52055 has 18 MA's), (20, 52181), (29, 52334), (30, 52337), (32, 52349), (41, 52454), (49, 52613), (58, 52661),

Gene: Nanosmite\_83 Start: 51032, Stop: 51622, Start Num: 8 Candidate Starts for Nanosmite\_83: (Start: 8 @51032 has 18 MA's), (13, 51098), (15, 51107), (18, 51128), (21, 51179), (26, 51299), (27, 51302), (31, 51323), (48, 51509),

Gene: PegLeg\_77 Start: 49391, Stop: 49933, Start Num: 12 Candidate Starts for PegLeg\_77: (1, 49172), (3, 49244), (4, 49253), (6, 49316), (Start: 8 @49331 has 18 MA's), (Start: 12 @49391 has 1 MA's), (13, 49397), (15, 49406), (18, 49430), (27, 49604), (31, 49625), (33, 49673), (37, 49709), (42, 49739), (51, 49877), (55, 49907),

Gene: Reindeer\_79 Start: 50345, Stop: 50923, Start Num: 8 Candidate Starts for Reindeer\_79: (Start: 8 @50345 has 18 MA's), (11, 50363), (24, 50600), (27, 50609), (28, 50621), (29, 50624), (32, 50639), (35, 50693), (41, 50720), (50, 50864), (57, 50906), (58, 50918),

Gene: Rey\_84 Start: 51185, Stop: 51778, Start Num: 8 Candidate Starts for Rey\_84: (Start: 8 @51185 has 18 MA's), (29, 51464), (30, 51467), (32, 51479), (33, 51512), (36, 51539), (37, 51548), (46, 51644), (58, 51773),

Gene: Skinny\_81 Start: 50499, Stop: 51101, Start Num: 8 Candidate Starts for Skinny\_81: (1, 50340), (3, 50412), (4, 50421), (6, 50484), (Start: 8 @50499 has 18 MA's), (Start: 12 @50559 has 1 MA's), (13, 50565), (15, 50574), (18, 50598), (27, 50772), (31, 50793), (33, 50841), (37, 50877), (42, 50907), (51, 51045), (55, 51075),

Gene: SlimJimmy\_76 Start: 49649, Stop: 50260, Start Num: 8 Candidate Starts for SlimJimmy\_76: (3, 49562), (4, 49571), (6, 49634), (Start: 8 @49649 has 18 MA's), (Start: 12 @49709 has 1 MA's), (13, 49715), (15, 49724), (18, 49748), (27, 49922), (31, 49943), (33, 49991), (37, 50027), (42, 50057), (51, 50195), (55, 50225),

Gene: TyDawg\_78 Start: 49591, Stop: 50193, Start Num: 8 Candidate Starts for TyDawg\_78: (1, 49432), (3, 49504), (4, 49513), (6, 49576), (Start: 8 @49591 has 18 MA's), (Start: 12 @49651 has 1 MA's), (13, 49657), (15, 49666), (18, 49690), (27, 49864), (31, 49885), (33, 49933), (37, 49969), (42, 49999), (51, 50137), (55, 50167),

Gene: Wildcat\_90 Start: 54375, Stop: 55052, Start Num: 10 Candidate Starts for Wildcat\_90:

(Start: 10 @54375 has 5 MA's), (17, 54462), (19, 54477), (22, 54558), (23, 54570), (25, 54681), (32, 54717), (36, 54777), (39, 54810), (43, 54864), (44, 54891), (45, 54903), (52, 55014), (56, 55029), (59, 55044),

Gene: WilliamBoone\_146 Start: 76888, Stop: 77556, Start Num: 5 Candidate Starts for WilliamBoone\_146: (2, 76765), (Start: 5 @76888 has 1 MA's), (14, 76978), (22, 77095), (26, 77167), (32, 77200), (34, 77266), (38, 77296), (58, 77542),